## **VIed 3 Remote user interfaces**

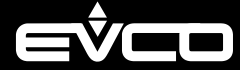

**ASCII** character

ASCII characte

- If using an electrical or pneumatic screwdriver, adjust the tightening torque
- If the device has been moved from a cold to a warm place, the humidity may have caused condensation to form inside. Wait about an hour before switching on the power
- Make sure that the supply voltage, electrical frequency and power are within the set limits. See the section *TECHNICAL SPECIFICATIONS*
- Disconnect the power supply before doing any type of maintenance
- Do not use the device as safety device
- For repairs and for further information, contact the EVCO sales network.

## **2.3 Fitting the termination resistor of CAN network**

To fit the CAN network termination resistor, place micro-switch 2 in position ON. Micro-switch 1 is reserved EVCO.

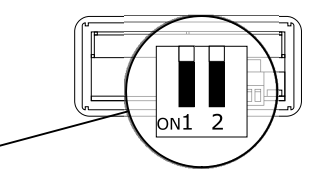

PRECAUTIONS FOR ELECTRICAL CONNECTION

Setting configuration parameters of menu "nEt".  $7b.$   $\begin{array}{|c|c|c|c|c|} \hline \text{567} & \text{Total} & \text{Total} \\ \hline \end{array}$ 

Lower line the parameter value flashing 13b.  $\int \frac{\wedge}{\sqrt{2\pi}}$   $\int$  Touch the UP or DOWN key to set the value.

14b. **SET** Touch the SET key

The display will show

**Md** YMd

Lower line **0**

 $\vert$  The  $Up$ 

Lov

Th

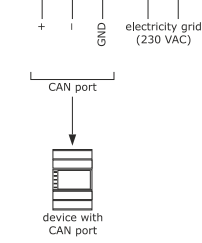

iafety transformer<br>!30 VAC/12 VAC 5 VA

YY

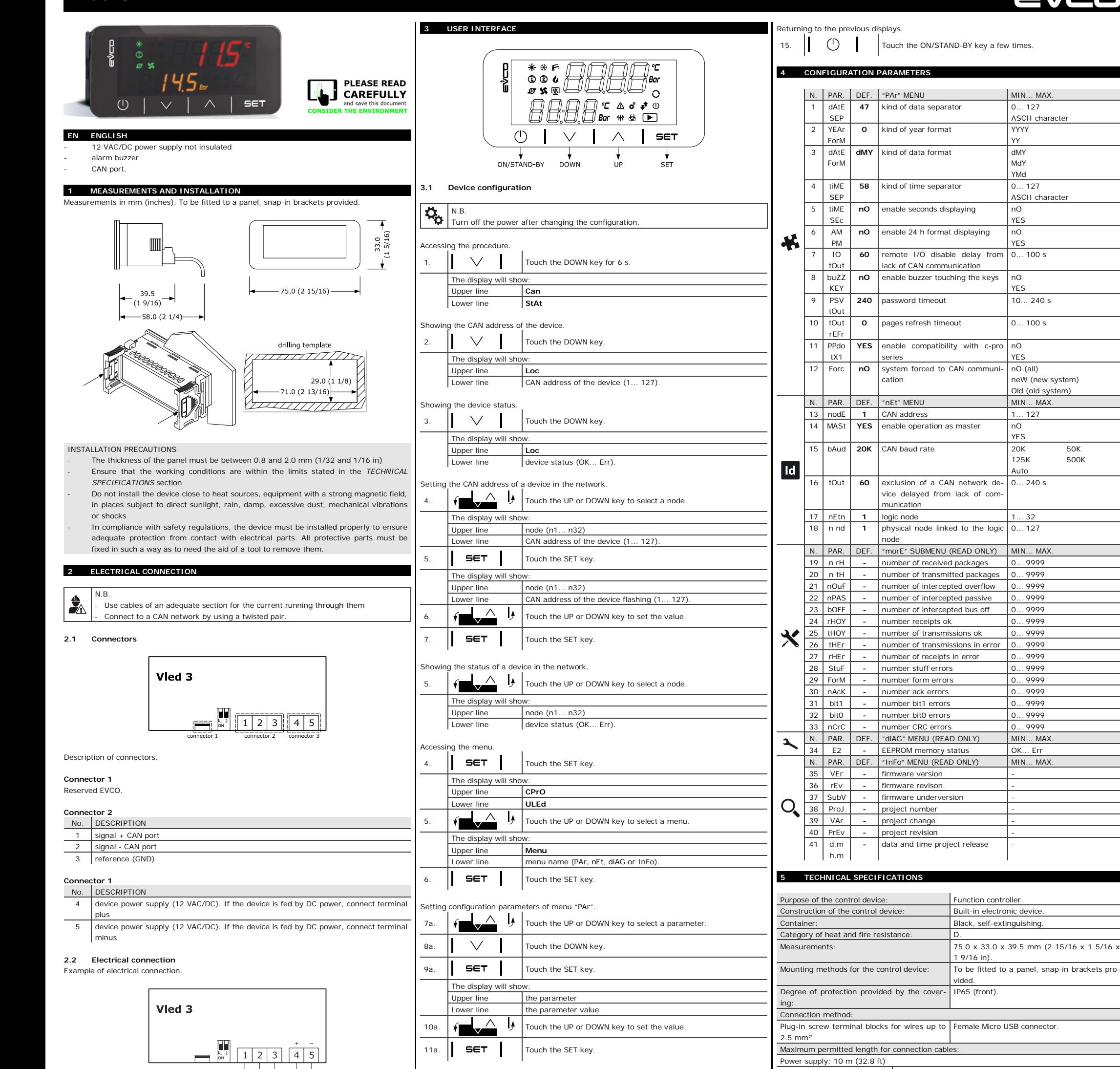

YES

YES

0... 100 s

YES

nO YES

nO (all) neW (new system) Old (old system)

YES

125K 500K

Auto

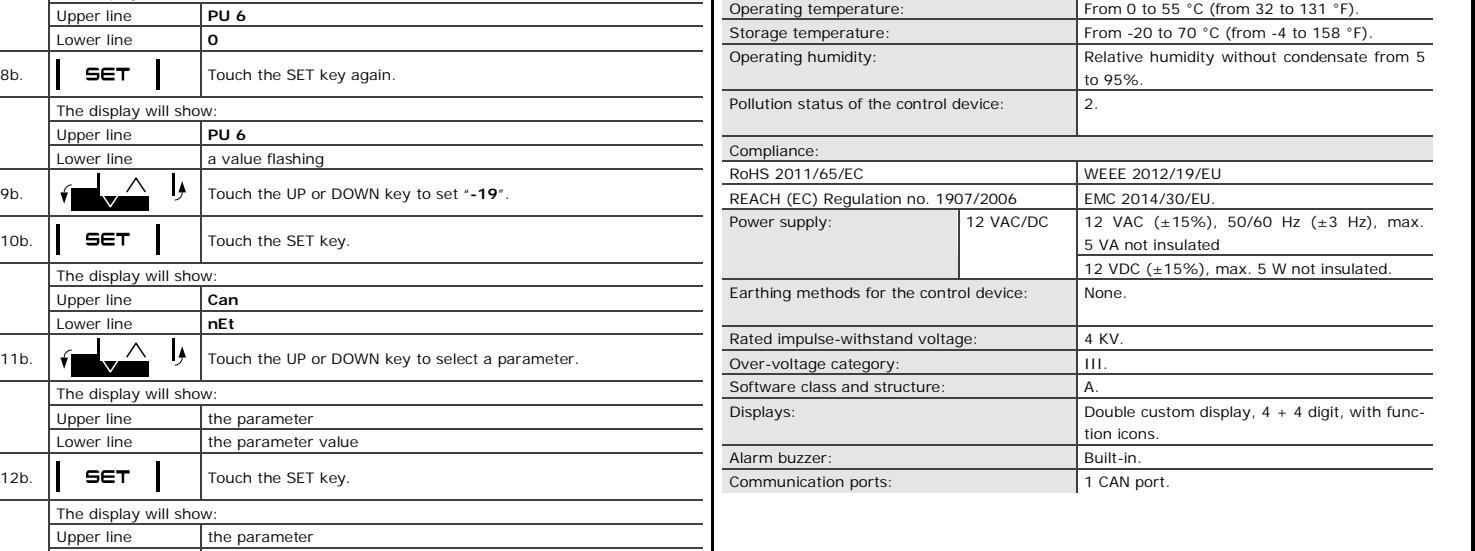

CAN port: 1,000 m (3,280 ft), baud rate: 20,000 baud

500 m (1,640 ft), baud rate: 50,000 baud 250 m (820 ft), baud rate: 125,000 baud 50 m (164 ft), baud rate: 500,000 baud

- se si utilizzano avvitatori elettrici o pneumatici, moderare la coppia di serraggio
- se il dispositivo è stato portato da un luogo freddo a uno caldo, l'umidità potrebbe aver condensato all'interno; attendere circa un'ora prima di alimentarlo
- accertarsi che la tensione di alimentazione, la frequenza elettrica e la potenza elettrica rientrino nei limiti riportati nel capitolo *DATI TECNICI*
- scollegare l'alimentazione prima di procedere con qualunque tipo di manutenzione
- non utilizzare il dispositivo come dispositivo di sicurezza
- per le riparazioni e per informazioni rivolgersi alla rete vendita EVCO.

**2.3 Inserimento della resistenza di terminazione della rete CAN**

ire la resistenza di terminazione della rete CAN, posizionare il micro switch 2 in ON. I

micro-switch 1 è riservato EVCO.

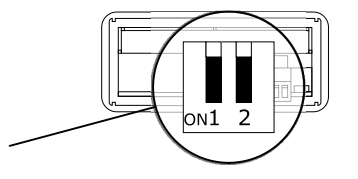

## AVVERTENZE PER IL COLLEGAMENTO ELETTRICO

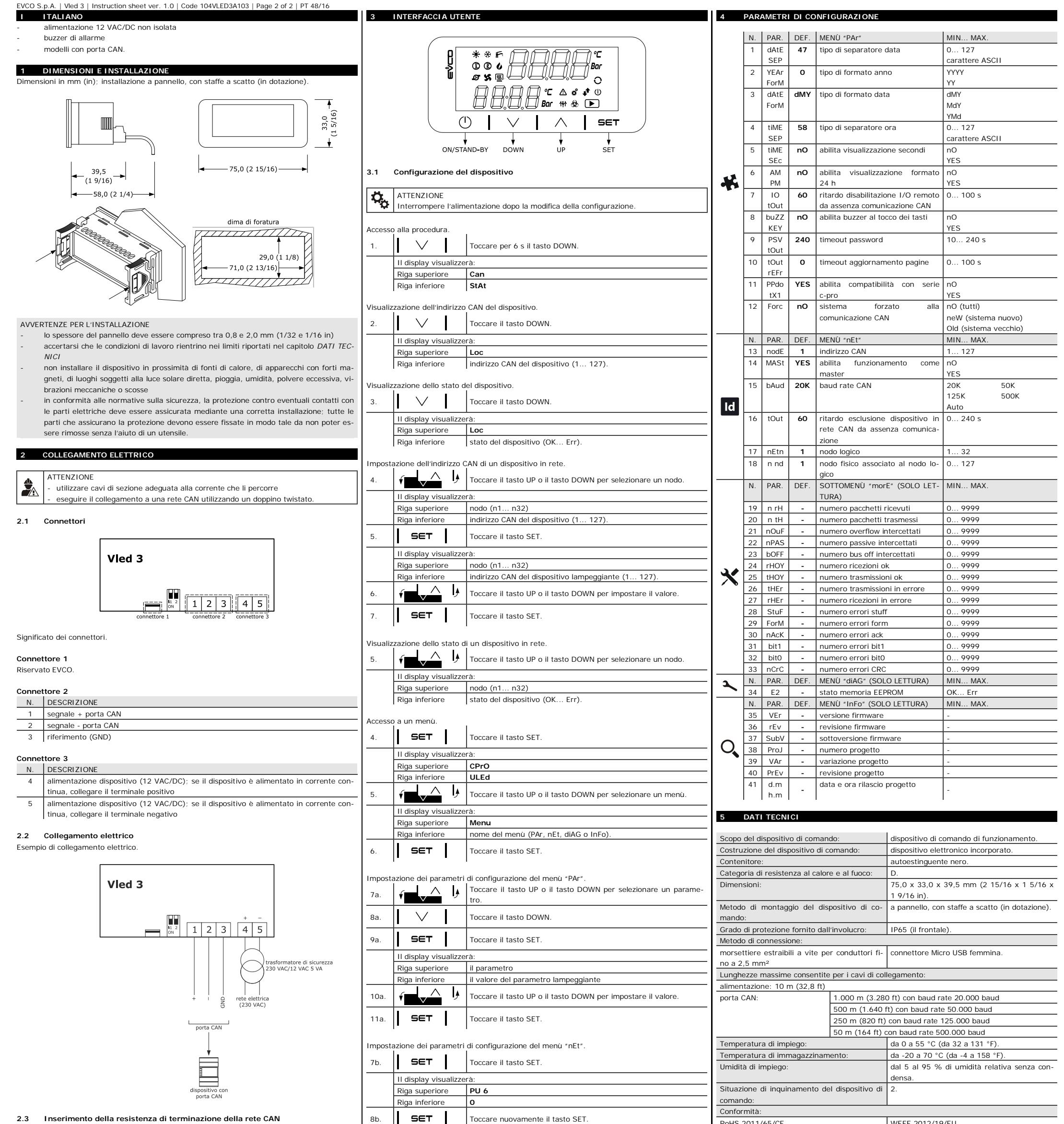

RoHS 2011/65/CE WEEE 2012/19/EU regolamento REACH (CE) n. 1907/2006 EMC 2014/30/U

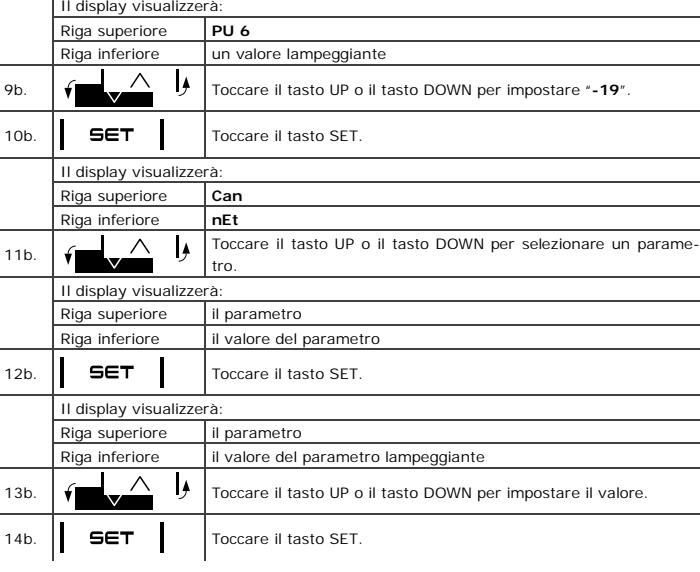

## no alle visualizzazioni precedenti.

**EVCO S.p.A.** Via Feltre 81, 32036 Sedico (BL) ITALY **Tel.** 0437/8422 | **Fax** 0437/83648 **Every Control Group** email [info@evco.it](mailto:info@evco.it) | web [www.evco.it](http://www.evco.it)

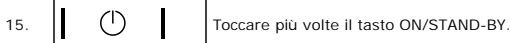

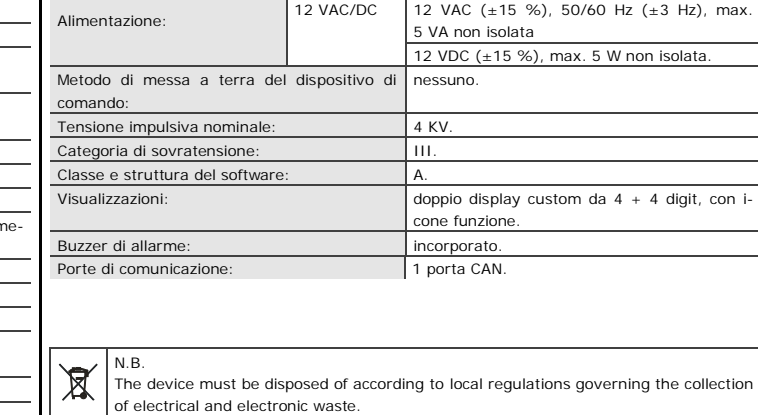

This document and the solutions contained therein are the intellectual property of EVCO and thus protected by the Italian Intellectual Property Rights Code (CPI). EVCO imposes an absolute ban on the full or partial reproduction and disclosure of the content other than with the express approval of EVCO. The customer (manufacturer, installer or end-user) assumes all responsibility for the configuration of the device.

EVCO accepts no liability for any possible errors in this document and reserves the right to make any changes, at any time without prejudice to the essential functional and safety features of the equipment.

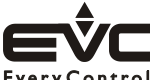